## 1. 新しプロジェクトを作る

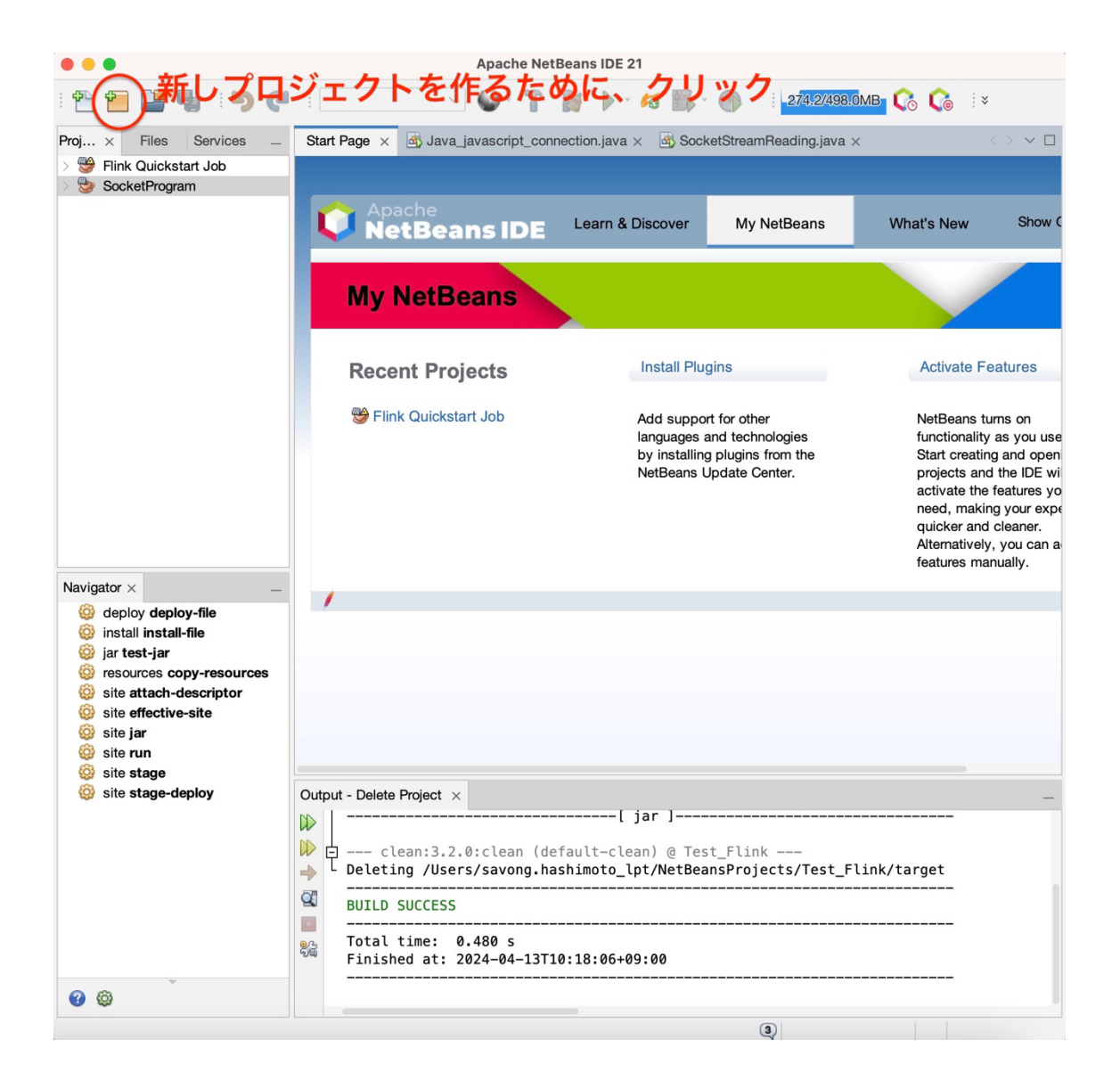

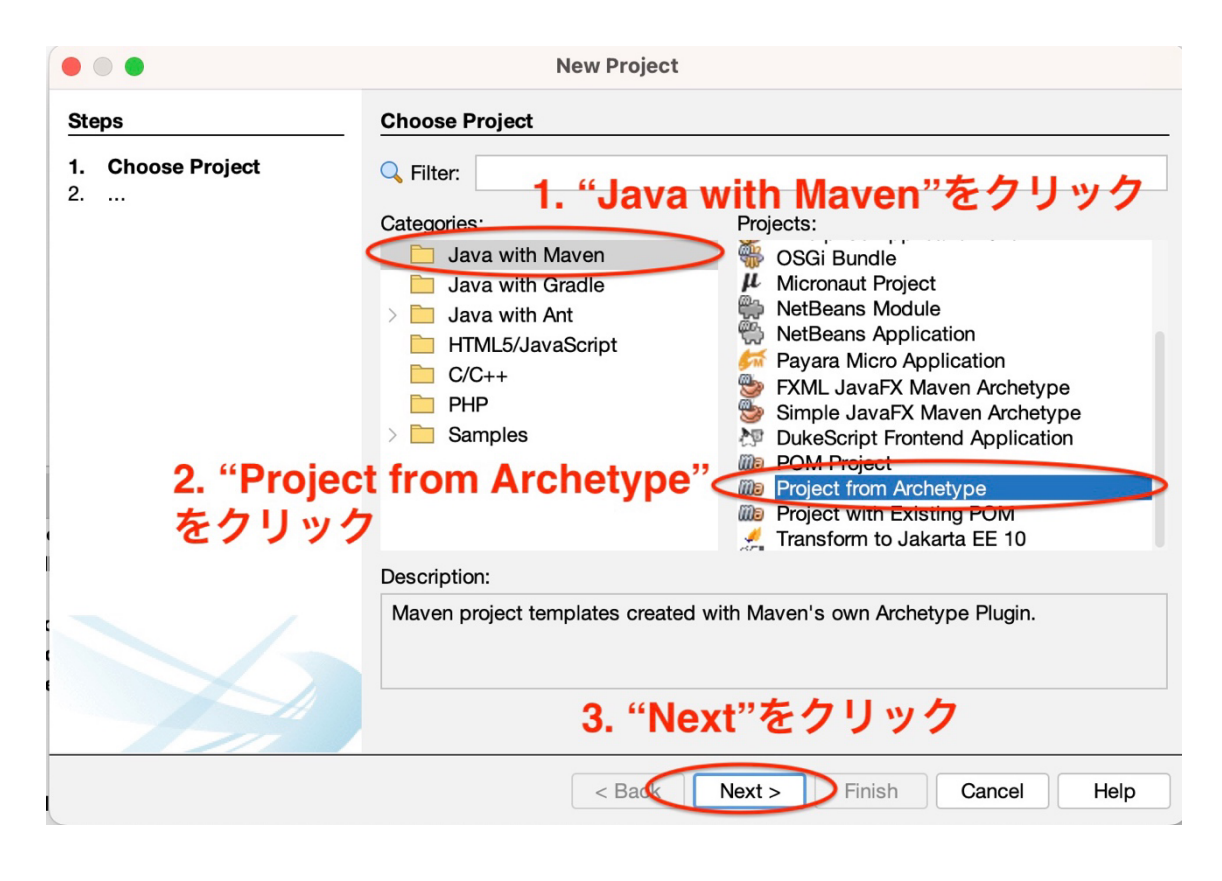

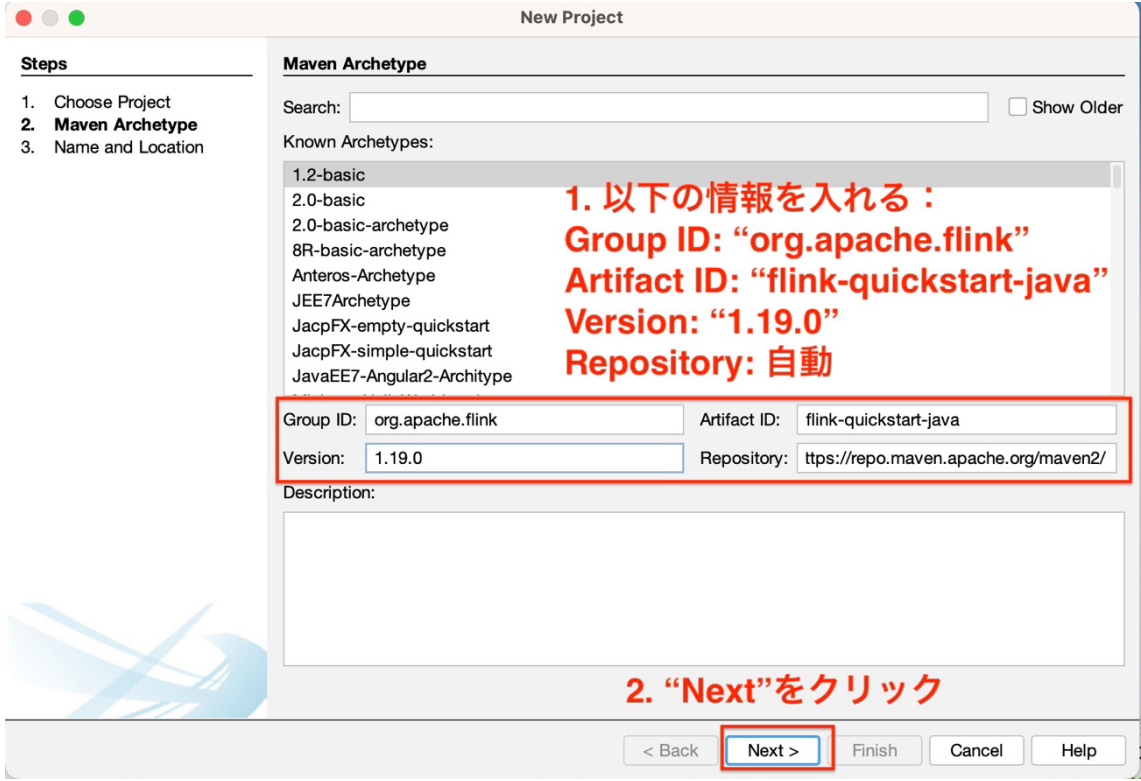

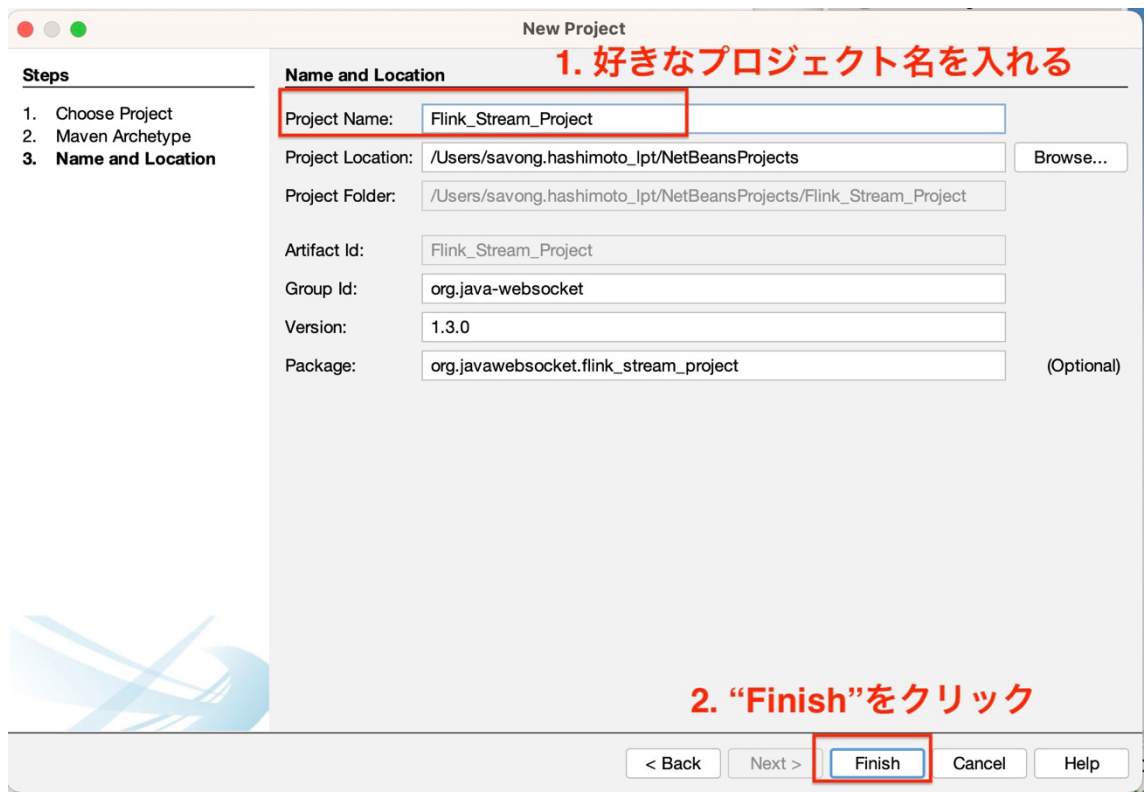

## 2. "pom.xml"を修正

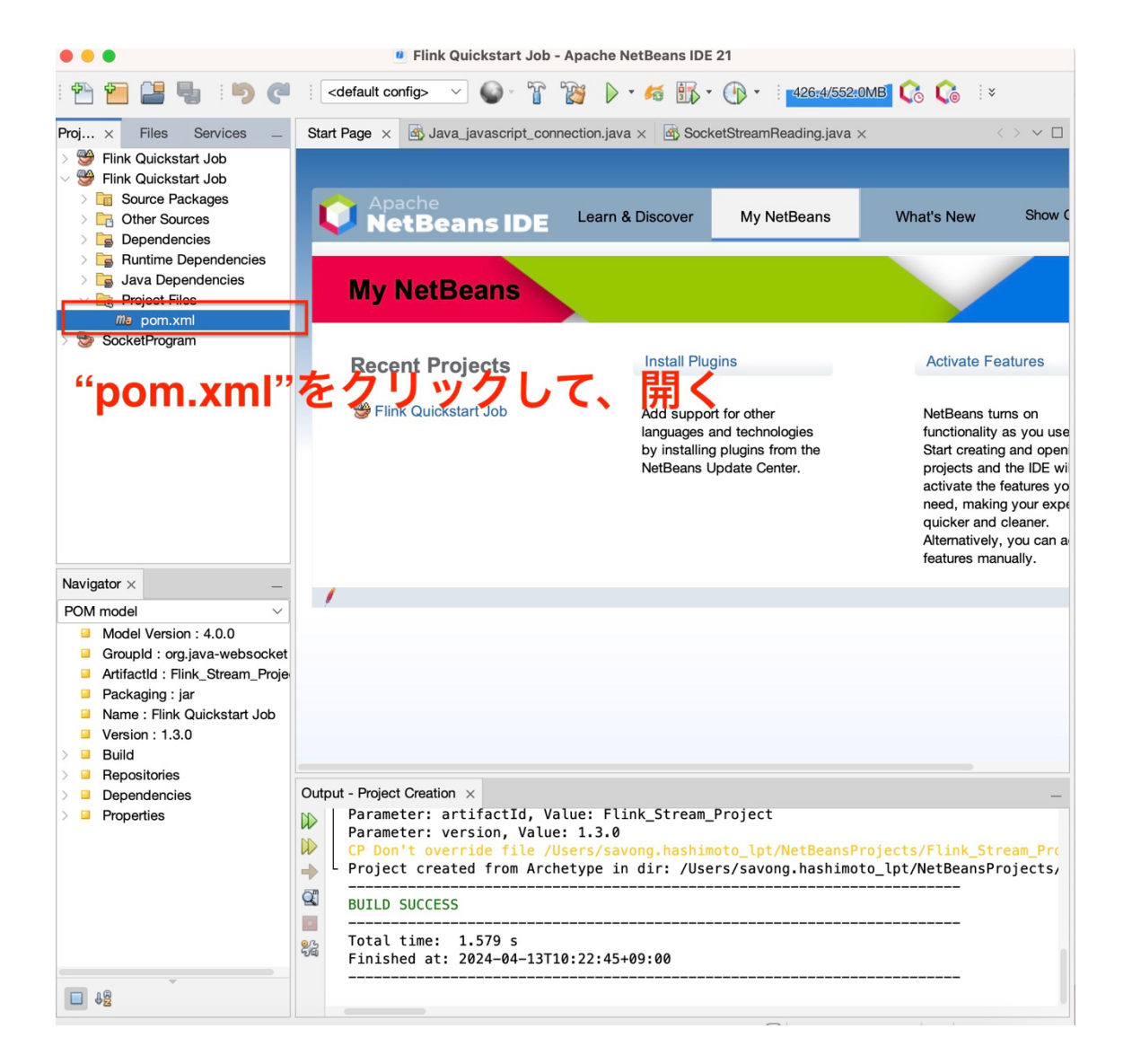

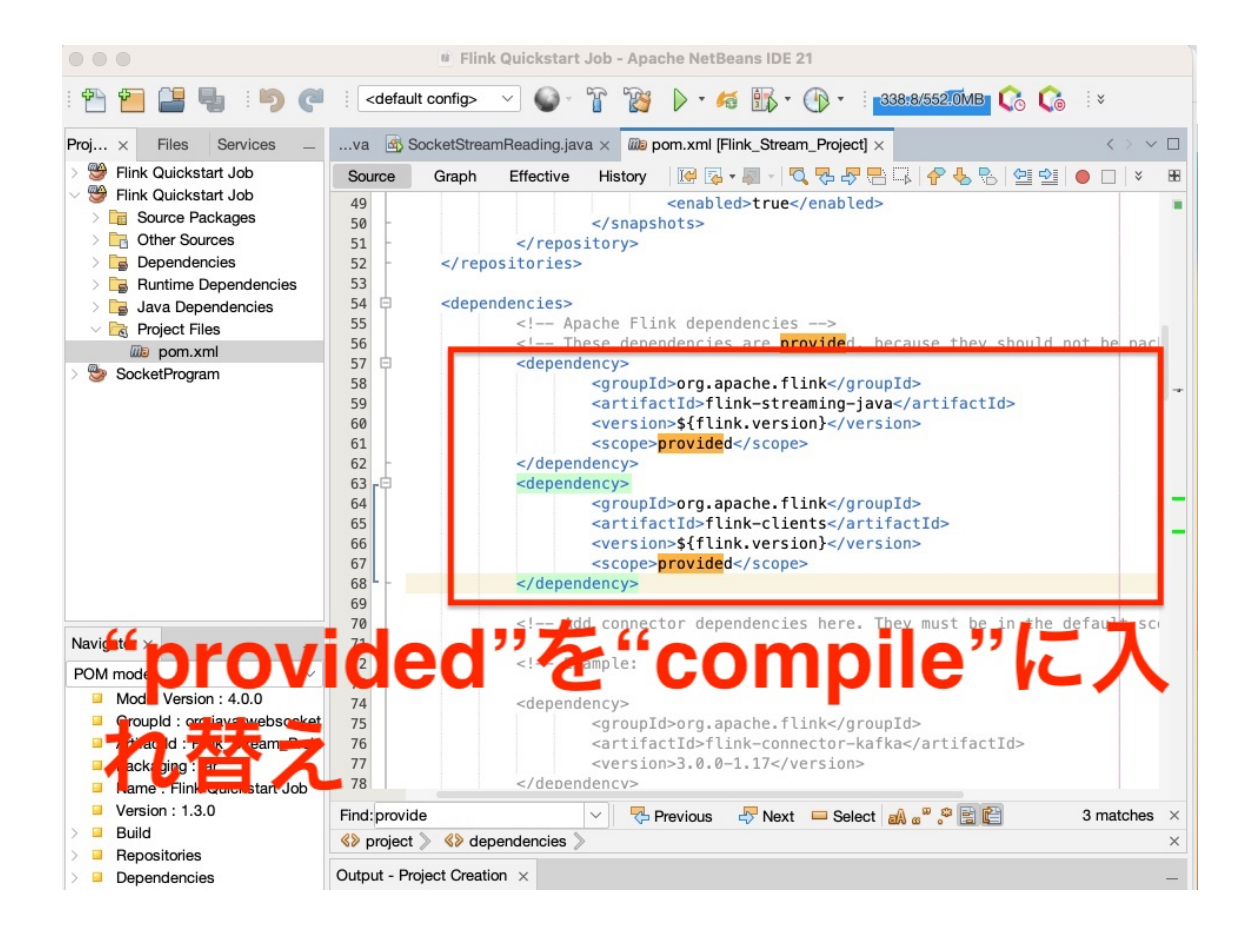

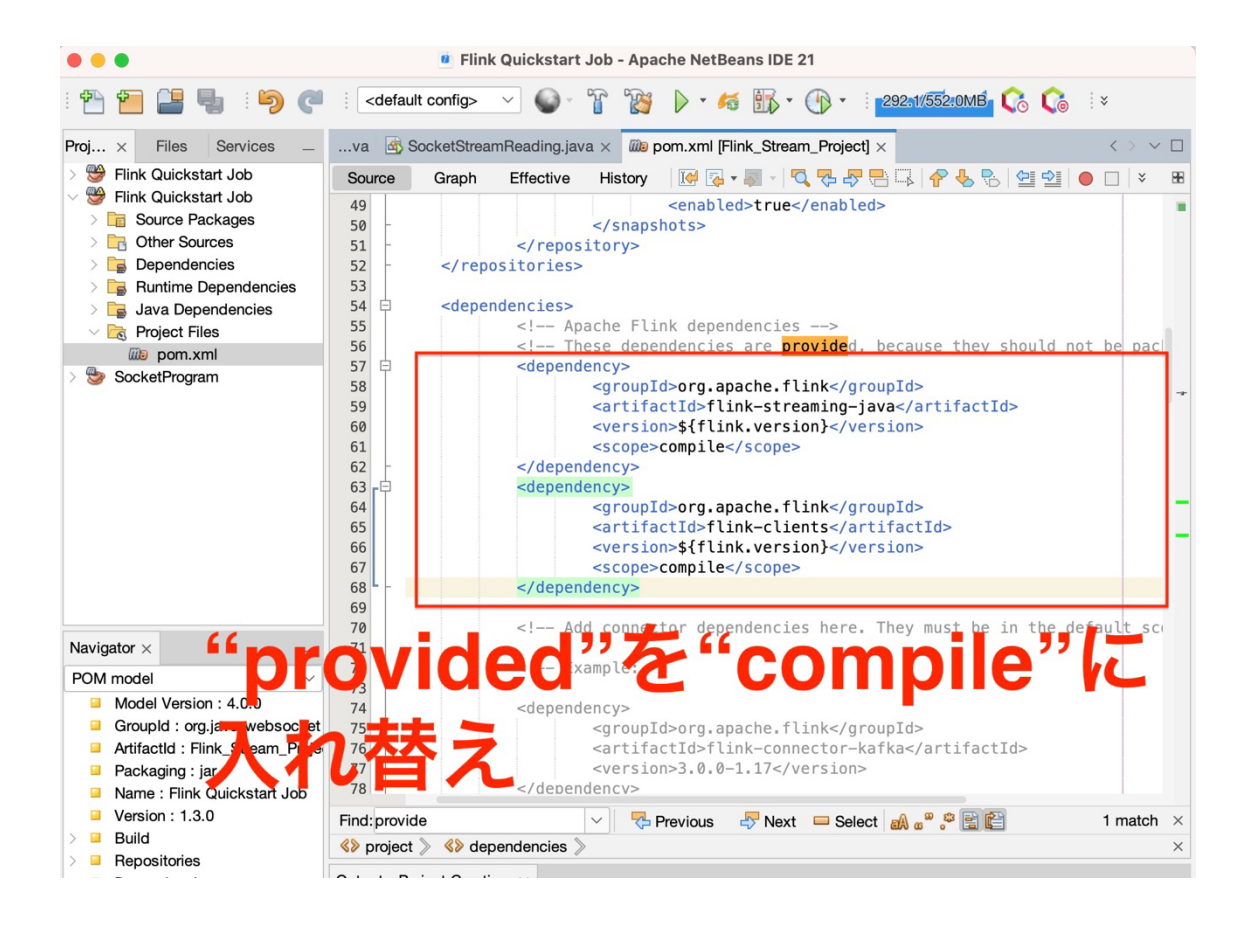

## 3. デフォルトの Java プログ ラムを確認

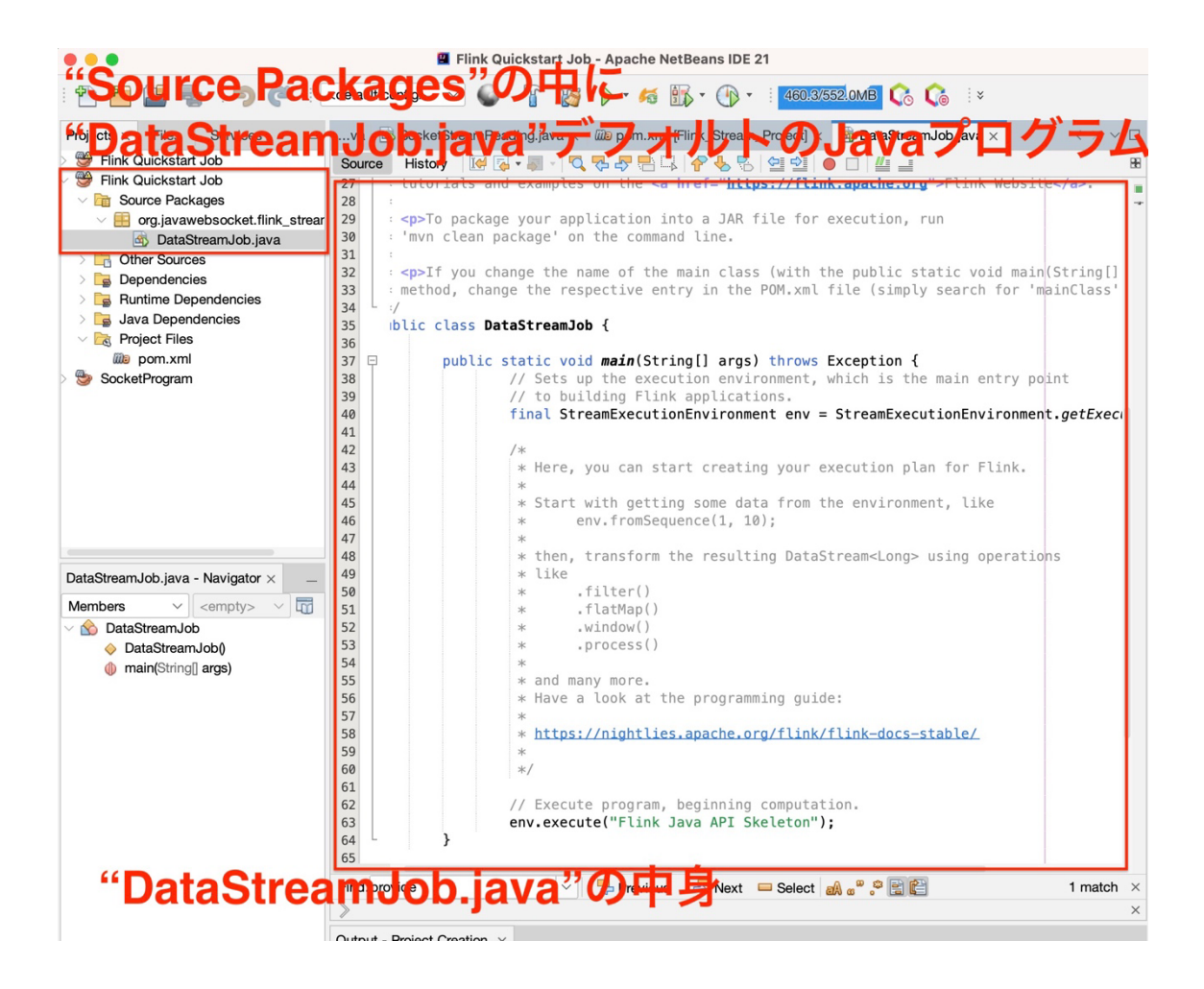

## 4. 新し Java プログラムを作 成

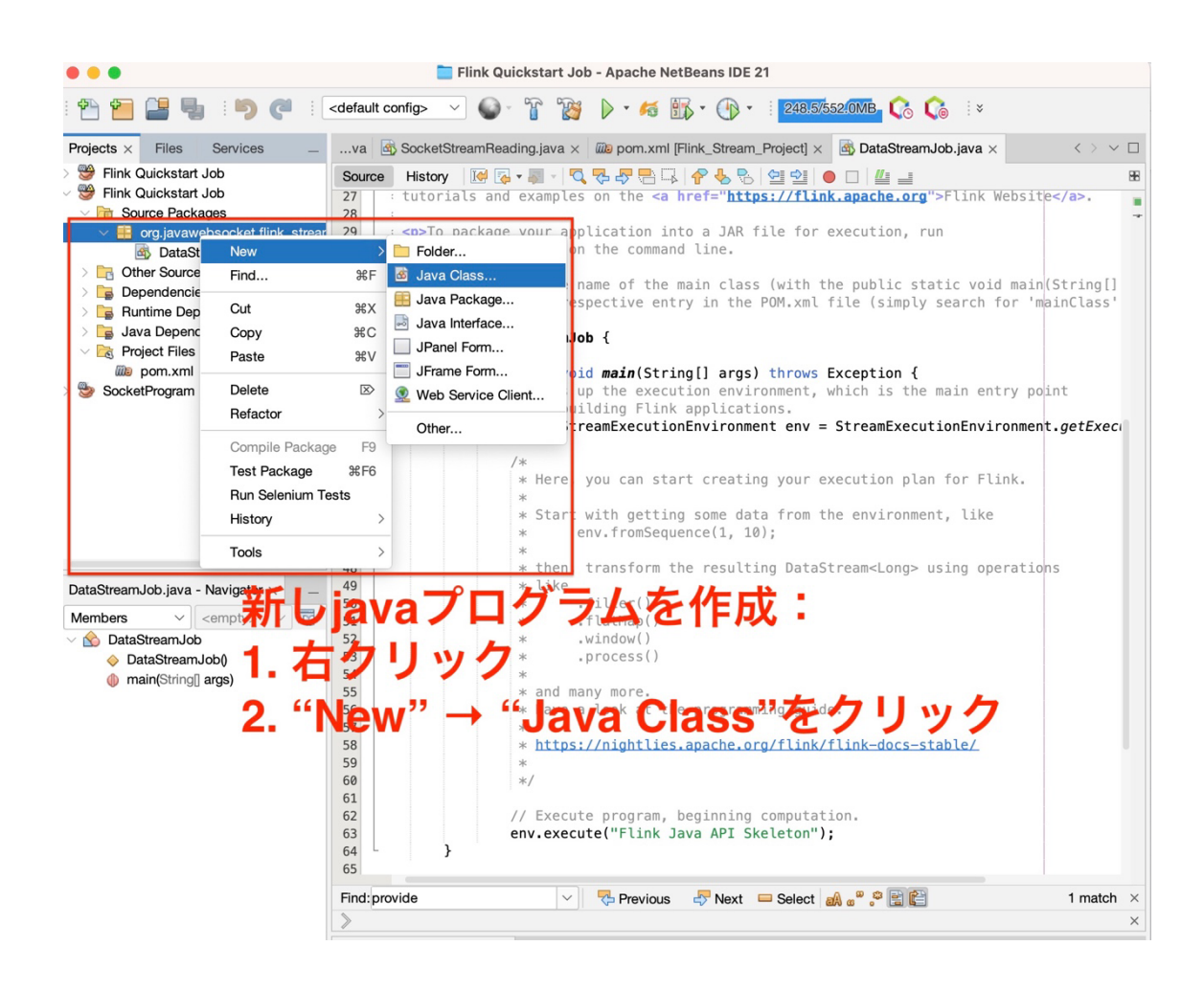